## CERS Business Portal Help <http://cers.calepa.ca.gov/>

## **Can (or should) I change a UST Tank ID Number?**

## **Can (or should) I change a UST Tank ID Number?**

**Answer**: CERS allows it but the tank ID number should never be changed except in very unusual circumstances. Tank records cannot be deleted, so when a UPA accepts a submittal that includes a change to the UST Tank ID number, CERS counts the new Tank ID number *as an additional tank*.

CERS allows a business user to change a UST tank ID. The user selects the 'edit' button and gets the following warning pop-up warning screen that allows the user to change the ID number.

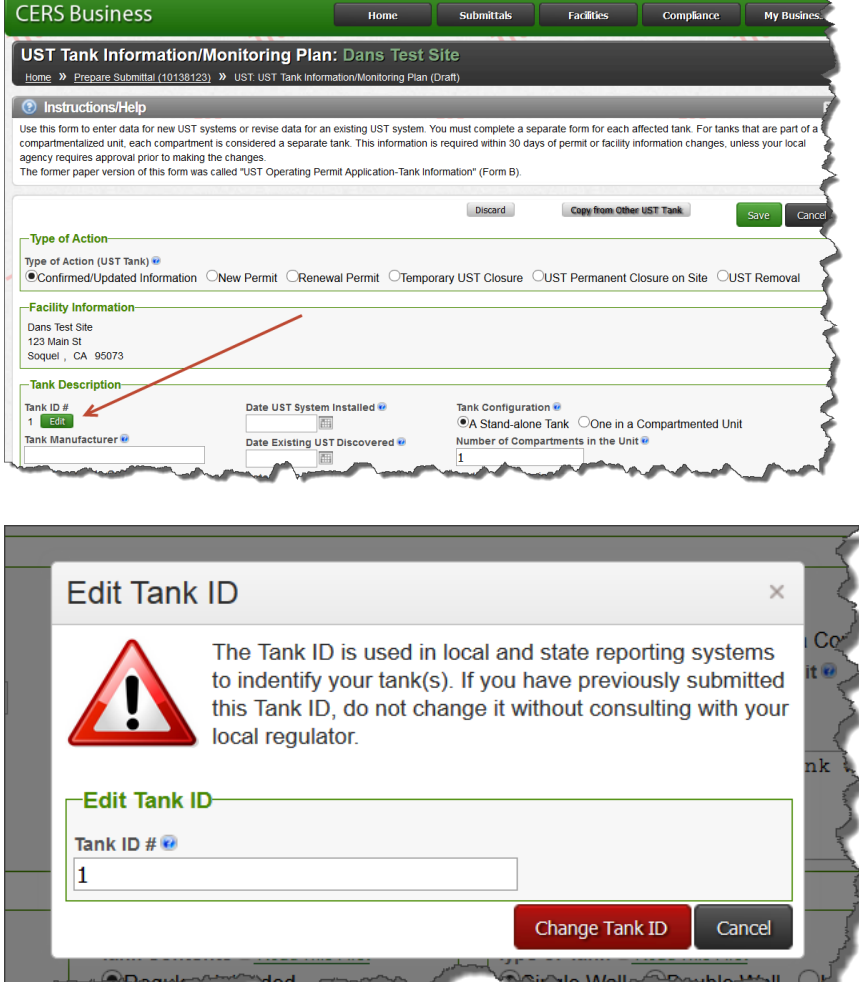

**Problem**: When a UPA accepts a submittal that includes a change to the UST Tank ID number, CERS counts the new Tank ID number *as an additional tank*. For example, a UPA has accepted a submittal with three tanks with tank IDs 01, 02, and 03. Subsequently the business makes a submittal and changes

Can (or should) I change a UST Tank ID Number? Page 1

the tank ID numbers to tanks 1, 2 and 3, deleting the leading zero for each. Once the UPA accepts this new submittal, CERS counts these three tanks separately from tanks 01, 02 and 03 so the tank count in CERS is six tanks for the site even though they only have three tanks.

## **Business confirmation process for renumbered tanks:**

If the facility has reported new tank ID numbers for existing tanks and the UPA has accepted the submittal, the facility will need to make a subsequent submittal to provide notification that some tank IDs have been changed and, as a result, CERS incorrectly reports the number of tanks.

 Business User selects the tank record from their most recent accepted submittal. They can also select the 'edit' button on the right to skip the next step.

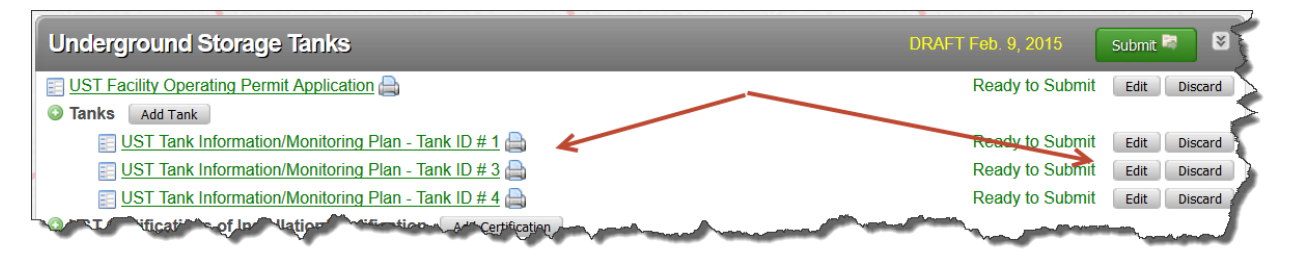

If the tank was selected, now select the 'edit' button.

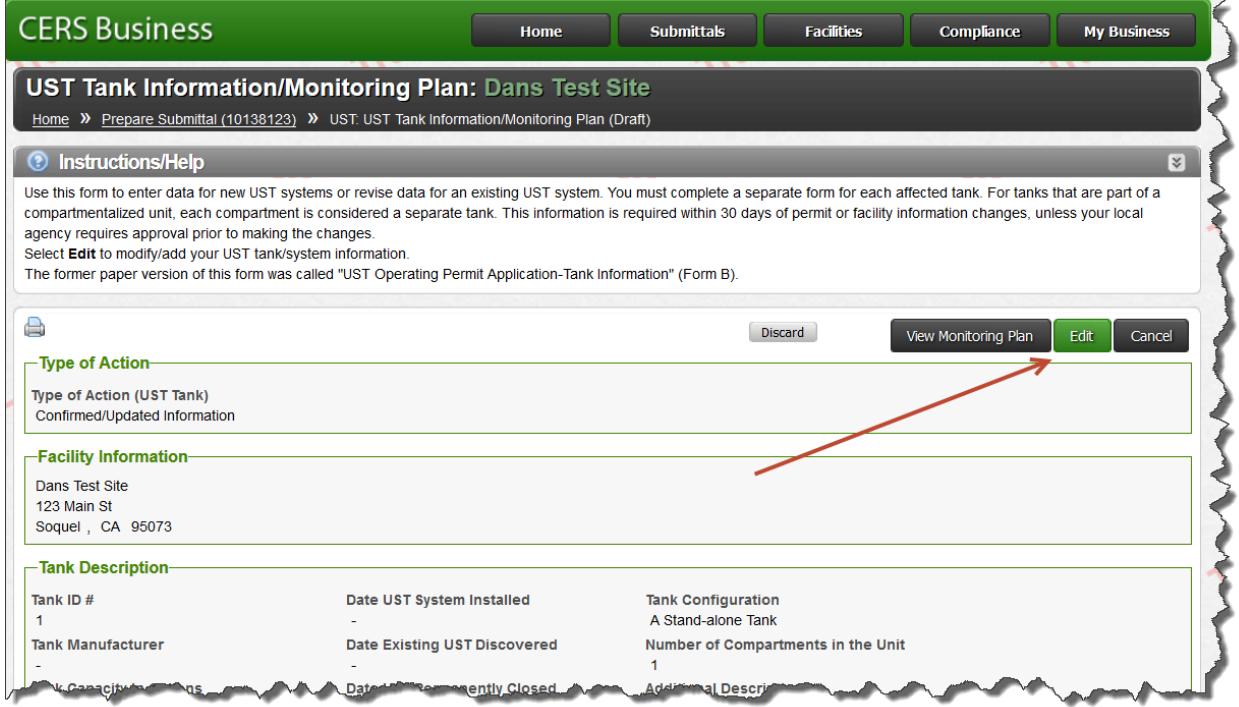

- Make sure that the first radio button, 'Confirmed/Updated Information' is checked. Then add the following comment to the 'additional description' field:
	- o This tank was previously Tank ID xxx (provide the correct *original* tank ID number). CERS does not allow deleting a tank record.

Can (or should) I change a UST Tank ID Number? Last Updated: 12/10/2015 Page 2

Then select the 'save' button and complete the submittal process.

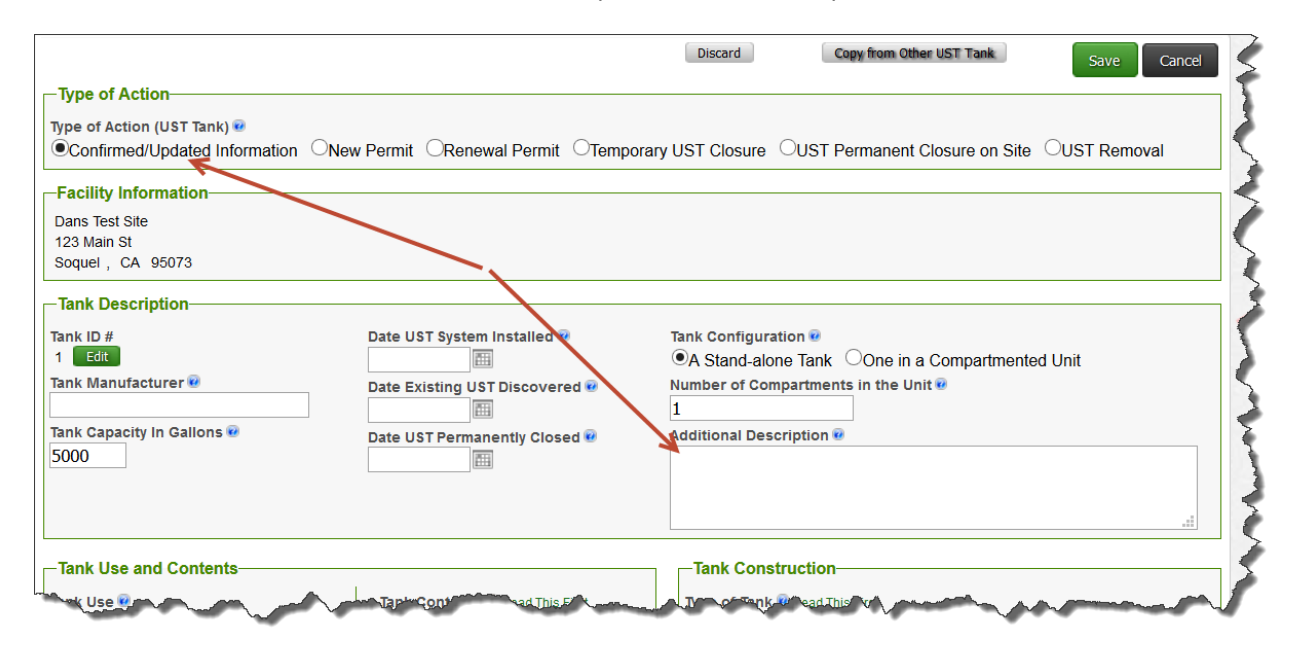